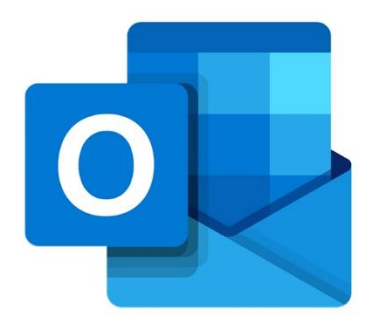

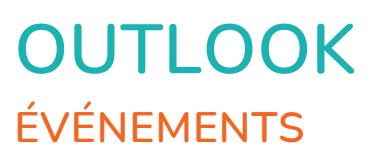

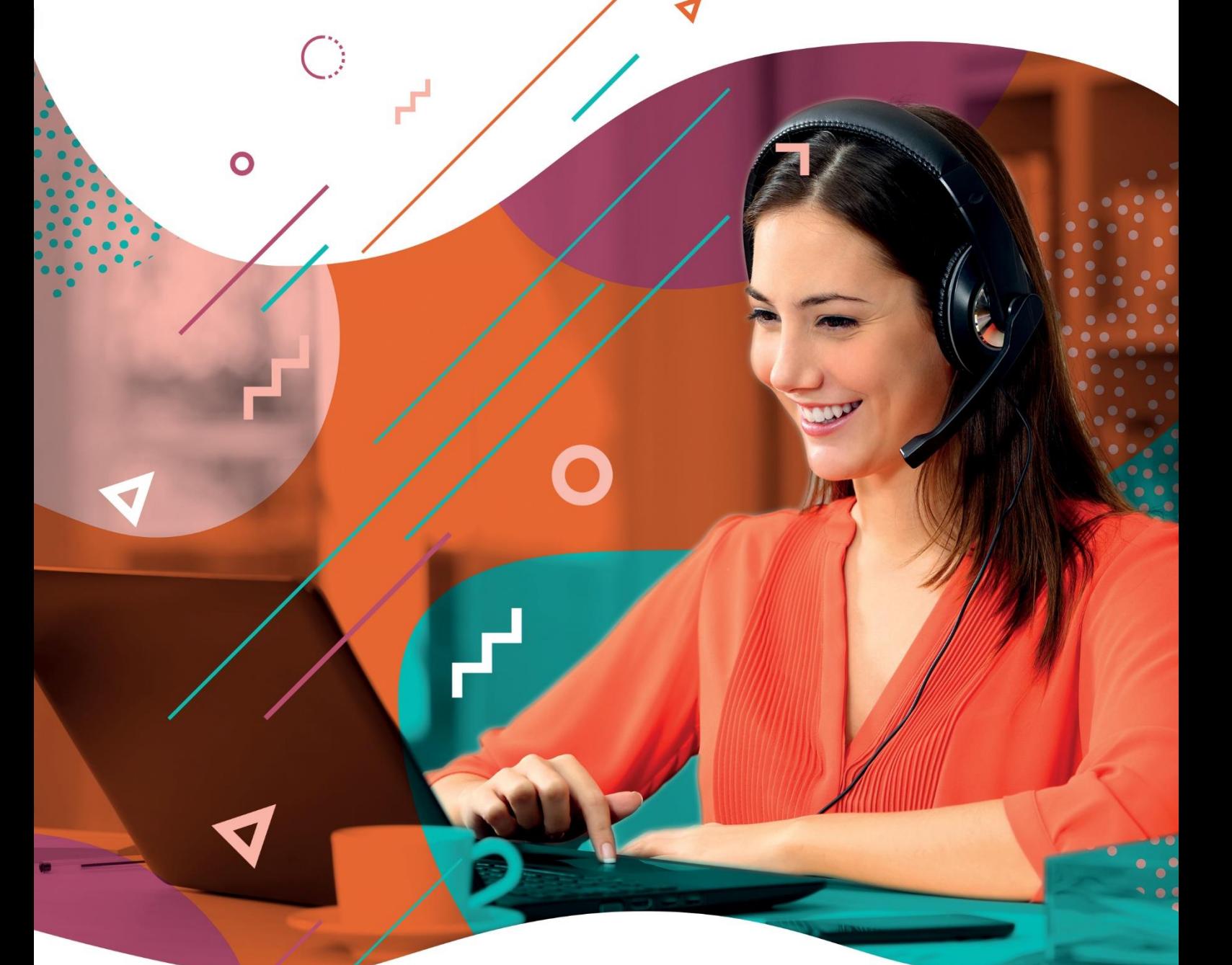

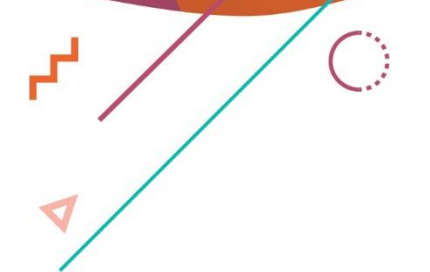

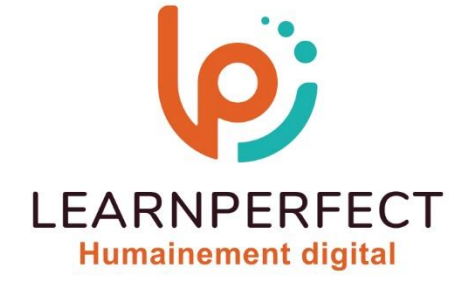

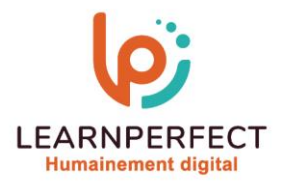

# **PROGRAMME DE FORMATION OUTLOOK**

### **Intitulé**

Evénements

#### **Public visé**

Toute personne souhaitant organiser et suivre ces tâches, rendez-vous ou ceux de ses collaborateurs ou collègues.

## **Prérequis**

- o Matériel informatique et connexion internet dans le cadre des formations en distanciel et présentiel chez le Client.
- o Le logiciel concerné dans le cadre de votre formation.
- o Un test de positionnement est à réaliser en amont de la formation et conditionne l'accès à la formation adapté au niveau et objectifs de l'apprenant.

#### **Durée et modalités d'accès**

Selon la modalité de dispensation de la formation :

- Classe virtuelle individuelle : 2H Référence : OL-I2
- Classe virtuelle collective : 3H
	- o En intra-entreprise Référence : OL-I2CRA
	- o Dispensé soit à distance, soit en présentiel (0,5 jour)

Nous contacter pour toute autre durée.

#### **Financement**

- o Tarifs : nos formations sont adaptées aux besoins des participants. Merci de nous contacter pour un devis personnalisé.
- o Formations finançables par les OPCO, dans le cadre du FNE et du CPF sous réserve d'éligibilité et d'être associées à une certification.

#### **Thème de la formation**

Permettre à l'apprenant d'utiliser les outils d'Outlook lui permettant d'organiser et de suivre son travail et celui de ses collaborateurs ou collègues.

#### **Certification**

- o Optionnel : passage d'une certification au choix du stagiaire.
- o La certification proposée est la suivante : TOSA.

#### **Objectifs**

- o Gérer le paramétrage et l'organisation d'Outlook.
- o Optimiser le partage d'informations et la délégation.
- o Gérer des réunions.
- o Organiser les informations.

10 Passage Josset 75011, Paris

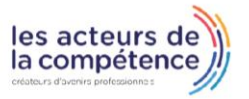

**& 01.49.59.62.62** 

& www.learnperfect.fr

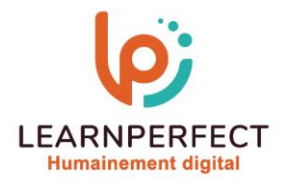

# **Contenu Pédagogique**

## **Planifier un événement**

- o La différence entre un rendezvous, une réunion ou un évènement
- o Créer, modifier ou supprimer un rendez-vous ou évènement
- o Gérer la périodicité

#### $\triangleright$  Planifier une réunion

- o Créer, modifier ou supprimer une réunion
- o Ajouter des invités à une réunion
- o Accepter ou refuser une réunion
- o Gérer les confirmations et les annulations

## **Personnaliser le calendrier**

- o Gérer l'affichage du calendrier
- o Incruster ou afficher les calendriers côte à côte
- o Partager le calendrier
- o Gérer les options de partage du calendrier

# Déléguer et s'organiser en cas d'absence

- o Configurer une réponse automatique
- o Déléguer des éléments d'Outlook

# Gérer les tâches

- o Créer une tâche simple : définir l'échéance, l'état d'avancement, le niveau de priorité
- o Créer une tâche périodique
- o Suivre une tâche, trier et afficher les tâches de différentes manières
- o Répondre à une demande de tâche
- o Transformer un message en tâche
- o Déléguer une tâche et suivre son état d'avancement
- o Gérer ses tâches en les classant

10 Passage Josset 75011, Paris

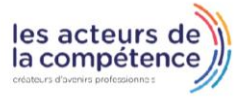

- **& 01.49.59.62.62**
- & www.learnperfect.fr

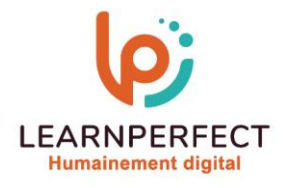

## **Moyens pédagogiques et techniques**

- o Parcours pédagogique en face à face à distance avec un formateur expert.
- o Utilisation de la classe virtuelle.
- o Méthode utilisée : en cours individuel ou collectif.
- o Les sessions seront réservées en autonomie par l'apprenant depuis sa plateforme.
- o Sessions pratiques avec exercices préparatoires et de consolidation récupérés depuis l'espace apprenant avec corrigés intégrés.
	- o Phase de pré-learning : préparation à la session à venir par la lecture de ressources pédagogiques proposés dans le support de cours.
	- o Phase de mise en pratique : durant le cours, mise en application situationnelle favorisant l'interaction et permettant d'approfondir la compréhension et d'acquérir les compétences nécessaires pour utiliser Outlook avec aisance en contexte.

#### **Modalités de suivi de l'exécution et appréciation des résultats**

- o Formation personnalisée, animée par un formateur dédié.
- o Audit de début de formation: évaluation préalable du niveau et recueil de besoins de l'apprenant à travers un quiz (écrit sous format de QCM).
- o En amont de la formation individuelle, le formateur étudie à partir de l'évaluation, les besoins et réponses de l'apprenant, pour adapter les cours dispensés et ainsi prescrire un parcours individualisé.
- o À l'issue de chaque session pédagogique: Compte-rendu rédigé par le formateur avec mesure des acquis.
- o Contrôle continu par le formateur tout au long de la formation.
- o Evaluations formatives tout le long de la formation : Cours par cours par rapport à une fiche de suivi.
- o Un bilan de fin de formation correspondant aux points acquis est rédigé par le formateur.
- o Délivrance d'une attestation de fin de formation : Le suivi des sessions donnera lieu à la production d'attestations de suivi de la formation certifiées par Learnperfect.

#### **Modalités d'assistance et d'accompagnement**

- o Tout au long de la période d'apprentissage, l'accompagnement est assuré par des formateurs tuteurs, ayant une expérience d'au moins 3 ans dans la formation pour adulte et un formateur référent.
- o L'apprenant est également accompagné par le service relation client, joignable de 8h à 18h toute la journée, du lundi au vendredi par mail relation.client@learnperfect.fr par téléphone au +33 1 49 59 62 65.
- o Un service support est à l'écoute de l'apprenant pour toute sollicitation lors de démarrage de cours ou d'éventuels réglages à faire pour l'accès à l'espace apprenant ou à la classe virtuelle.

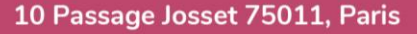

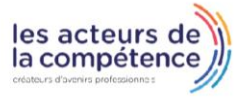

- **& 01.49.59.62.62**
- & www.learnperfect.fr

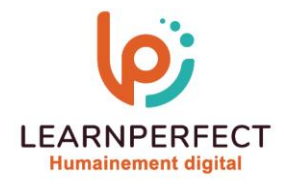

# **Délais d'accès**

o L'accès aux ressources pédagogiques est réalisé dans les 15 jours ouvrés suite à la réception du devis validé ou de la convention de stage par le bénéficiaire.

### **Accessibilité aux personnes handicapées**

o Nos formations sont accessibles aux personnes en situation de handicap. Merci de nous contacter pour toute question ou demande à ce sujet.

#### **Tarifs**

o Nos formations sont adaptées aux besoins des participants. Merci de nous contacter pour un devis personnalisé.

## **Certificat qualité du prestataire**

o LearnPerfect est certifié Qualiopi.

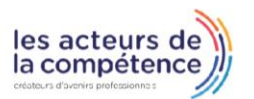

- **& 01.49.59.62.62**
- & www.learnperfect.fr